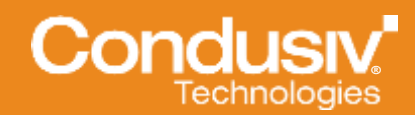

# **Undelete ® 11**

#### **Instant Data Recovery – Up to the Minute Protection**

#### **Overview**

"Help! I just deleted a file from the network drive!" That's a support call any IT professional knows all too well. What if there were a way to painlessly restore deleted files without having to go to backups? What if there were a way to ensure continuous data protection without constant snapshots? What if you could enable your users to easily restore accidental deletes and overwrites themselves?

Condusiv's Undelete 11 is the world's leading recycle bin for file servers, enabling continuous data protection and eliminating timeconsuming restores from backup. Undelete ensures every deleted file or a previous version of an Office file on a Windows PC or server can easily be restored—either by IT or by the users they support. Previous versions of other file types such as CAD, Photoshop, PDF and others can also be saved and recovered with Undelete 11.

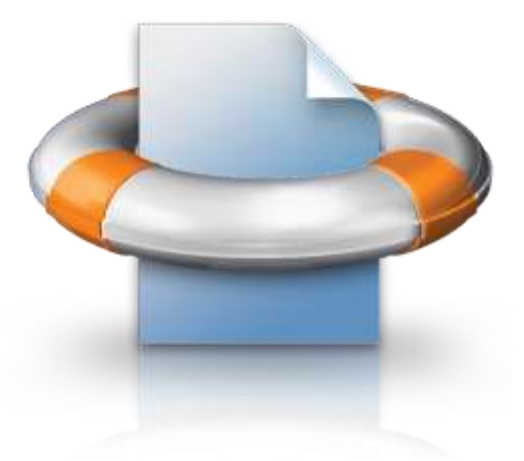

Customers use Undelete as a first line of defense before backup since Undelete provides true continuous data protection for easy recovery of individual files. Whereas snapshots and backups are best used to recover entire data sets that are lost, Undelete is tailored for quick recovery of single files that are lost or overwritten.

Where data protection typically means backups, snapshots and the cloud, which do not capture every version of a file and require too much time for restore, Undelete enables quick recovery of deleted or overwritten network files—eliminating persistent HelpDesk calls around accidental deletes. From server to desktop, Undelete makes retrieving deleted files efficient. In just a few clicks, content that took hours to create is back in a moment, and instant restore of Outlook PST and individual files eliminates tedious recovery from point-in-time copies.

### **Undelete: The Recycle Bin for File Servers**

Undelete features extensive search capabilities, allowing users to locate files deleted locally or from a network drive easily, which makes lost files easy to find. Undelete runs on all supported Windows platforms, including those running on VMware and Microsoft Hyper-V environments.

With Undelete, when a file is deleted, it is automatically captured and stored in the Undelete Recovery Bin, including files deleted or overwritten from shared network folders or deleted by the Windows command prompt. The Server, Professional and Client editions of Undelete let you see the contents of Recovery Bins on remote computers, allowing IT or users to recover their deleted files across the network. It is no longer necessary to search backups or Windows shadow copies when a user accidentally deletes a file from the server. With its dedicated file system search filters, Undelete can also restore files previously purged from the Recycle Bin or the Undelete Recovery Bin—even if they were deleted before Undelete was installed.

Backups and snapshots are a necessary part of any disaster recovery plan, but they are not a comprehensive solution for continuous data protection. Backups do not capture changes made since the last backup, so work performed during the time between backups is not recoverable or protected. Snapshots can fill some of the gaps between backups; however, scheduling constant snapshots and managing space utilization only adds to the sys admin's workload. For easy recovery of network files—deleted or overwritten continuous data protection, and allowing self-service recovery, Undelete is the ideal real-time data protection solution to allow IT to focus on more productive projects.

### **Available Undelete Products**

**Undelete 11 Server** – Protects server files, including those deleted by network clients, from a centralized management console.

**Undelete 11 Desktop Client** – Allows connected laptops, workstations and VMs to recover their own files from Undelete Server recovery bins.

**Undelete 11 Professional** – Protects locally stored files and allows files to be recovered from Undelete Server recovery bins.

**Undelete 11 Home** – Provides comprehensive protection of locally stored files.

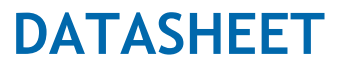

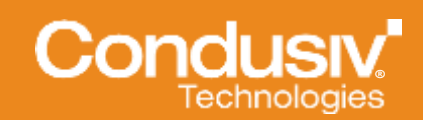

### **Undelete 11 Features**

**Recovery Bin** Provides complete file protection by capturing all deleted files, including files deleted from network shares, allowing instant recovery with just a few clicks.

**New User Interface** Easy to use, simple to navigate and intuitive – Familiar File Explorer-like interface makes finding and recovering deleted files even easier.

**Version Protection for Microsoft Office files** Captures old versions of Microsoft Office files allowing recovery on intermediate versions of documents.

New Expanded File Version Protection File versioning has been expanded to include<br>custom file types in addition to Microsoft Office files such as CAD, Photoshop files, PDFs<br>and more. Simply customize what file types you wa settings.

**New Enhanced Search Features** Easy to search for deleted files by multiple criteria. New capabilities include options to search by a date range, deleted by a particular person or from a specific folder.

**New Faster Search and Recovery** the speed of search and recovery has been improved.

**New Cloud Support** The Recovery Bin can now be stored in the cloud using OneDrive and other popular file hosting services.

**Dig Deeper Emergency Undelete** Recover files deleted before Undelete was installed. **Secure Delete®** Securely erase files deleted so they are virtually unrecoverable.

**Wipe Free Space** Securely erase free space so remnants of data cannot be recovered. **Remote UI connection** Server Edition provides capability to connect to Undelete Server and Professional remote deployments.

**Remote Install/Uninstall** Server Edition provides capability to install/uninstall Undelete to remote systems.

**Recovery Bin Management** Automatically purges the Recovery Bin when the free space becomes critically low on a volume.

**New Windows Desktops Themes** Your favorite Desktop Theme is now supported in Undelete Professional edition.

### **System Requirements**

#### **Disk Space Requirements:**

Undelete 11 Server - 350 MB, occupies 115 MB after installation

Undelete 11 Professional - 140MB, occupies 47 MB after installation

Undelete 11 Desktop Clients - 80MB, occupies 35 MB after installation

**Undelete Server edition supports:**  Windows Server 2019, Windows Server 2016, Windows Server 2012, Windows

Server 2008, Windows 10, Windows 8/8.1 and Windows 7

**Undelete Professional and Client editions support:** Windows 10, Windows 8/8.1, Windows 7

#### **File Systems Supported:**

- **NTFS File Systems**
- 16/32-Bit FAT File System
- Supports both 32 and 64 bit Windows Operating Systems

#### **Disk Subsystems Supported:**

- **Extended Partitions**
- **Logical Drives**
- Volume Sets
- RAID Arrays (hardware and software)
- Removable Disks (such as ZIP drives, Flash or Thumb Drives and Memory Cards)

### **Undelete Benefits**

- Delivers continuous Windows data protection for more than 30,000 customers globally
- Enables easy recovery of deleted and overwritten local and network files
- **Provides continuous data** protection for Windows PCsand servers
- **Allows self-service recovery** to relieve IT professionals from this duty
- Instantly recovers files in virtual environments
- Recovers previous or overwritten versions of Word, Excel, PowerPoint, CAD, Photoshopand other files
- Ability to identify specifically who deleted a file(s)
- No special training or learning curve due to familiar explorer-like interface
- Compliant with NSA and DoD governance and regulatorydata deletion standards
- Centrally managed with Undelete Server
- True "Set It and Forget It"<sup>®</sup> functionality

## **DATASHEET**